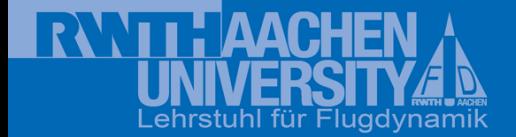

## **Routenplanung und Flugführung in unbekannter Umgebung**

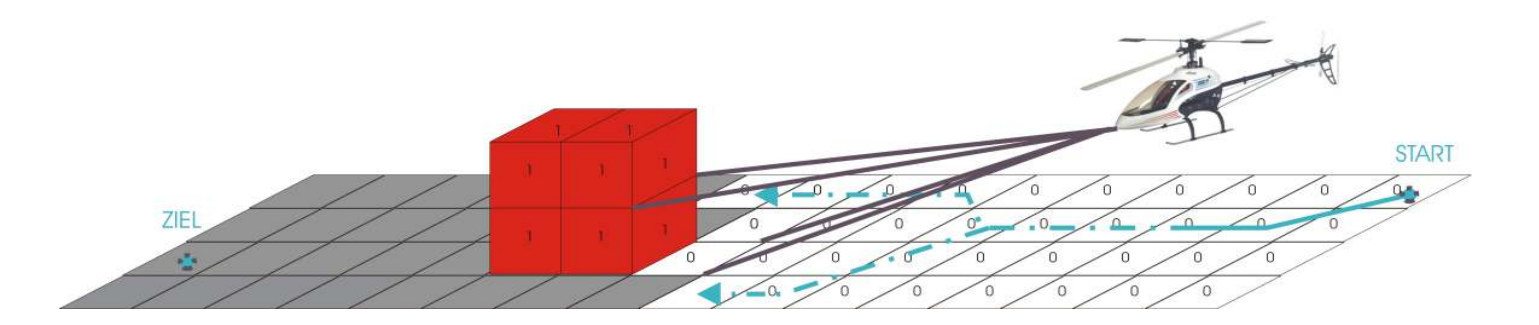

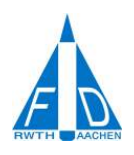

S. Löchelt, W. Alles, Lehrstuhl für Flugdynamik, RWTH AachenM. Bollwerk, ehem. RWTH Aachen

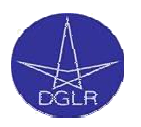

**UAV-Design unter operationellen Randbedingungen**Workshop bei Diehl BGT Defence in Überlingen, 20./21.11.2008

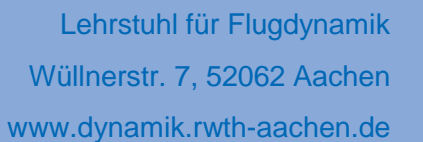

### **Übersicht**

- $\bullet$ Lehrstuhl für Flugdynamik
- •Modellhubschrauber
- $\bullet$ Modellierung
- $\bullet$ Flugregelungs-/Führungssystem
- $\bullet$ Problemstellung/Ansatz
- $\bullet$ Vergleichbare Projekte
- •Implementierung
- Sensor-Konzept  $\bullet$
- $\bullet$ Simulation Routenplanung/Hindernisvermeidung
- $\bullet$ **Testfälle**
- $\bullet$ Zusammenfassung
- $\bullet$ Ausblick
- •Quellennachweis

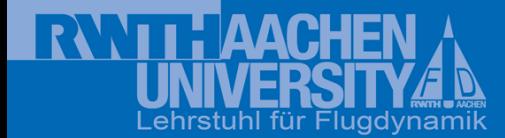

#### **Lehrstuhl für Flugdynamik I**

#### Forschungsthemen:

- $\bullet$  Entwurf, Modellierung, Identifizierung, Automatisierung und Optimierung für unkonventionelle Fluggeräte
- Schwerpunkt der Arbeiten im Bereich UAV/MAV $\bullet$

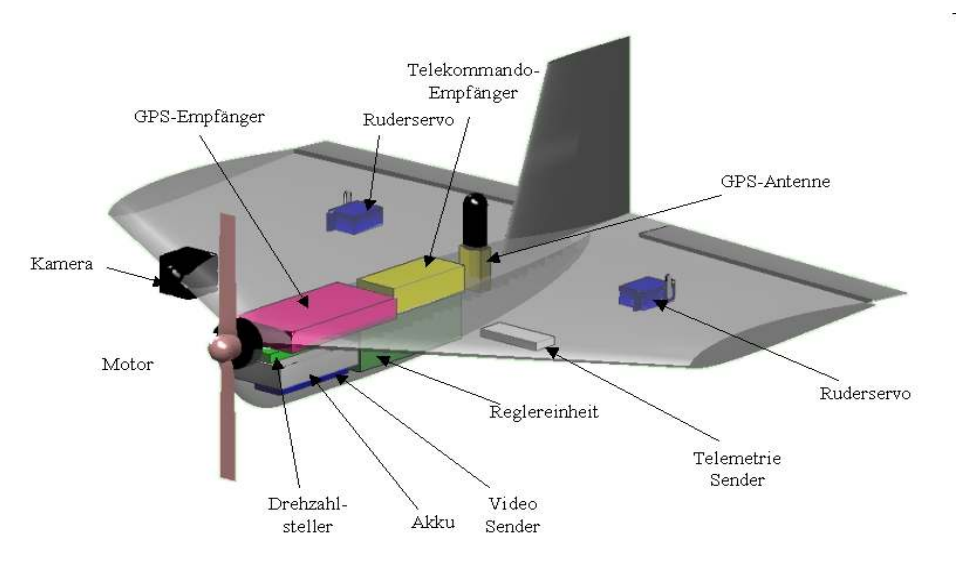

Komponentenintegration in ein MAV MAV 15

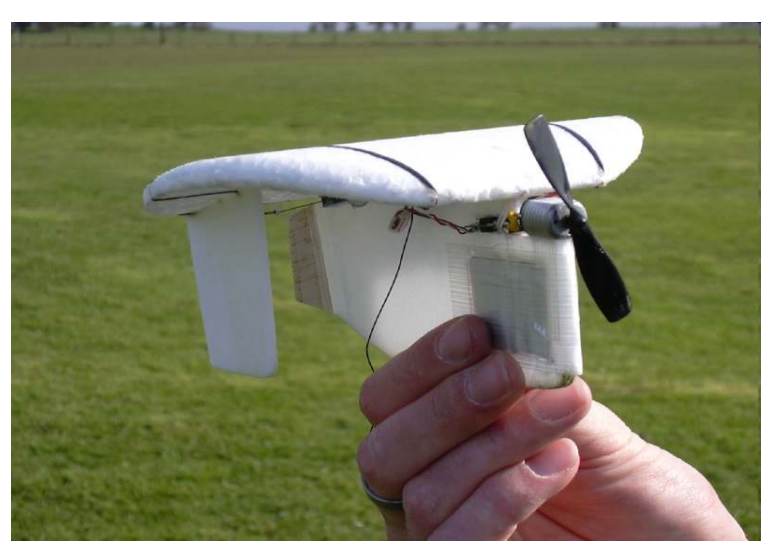

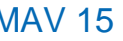

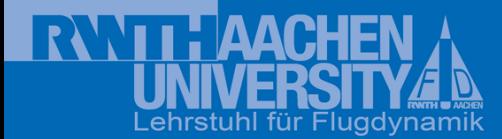

### **Lehrstuhl für Flugdynamik II**

#### Versuchseinrichtungen:

- •Windkanal Göttinger Bauart bis 70 m/s,
- •6 Komponentenwaagen (Kräfte, Momente)
- •Freiflugtechnik (z.B. für Parameteridentifizierung)
- •Mess-Bus mit Bodenstation
- •Modellwerkstatt und Elektronik-Labor
- • Prüfstände für E-Motoren, Servo-Aktuatoren, Akkus

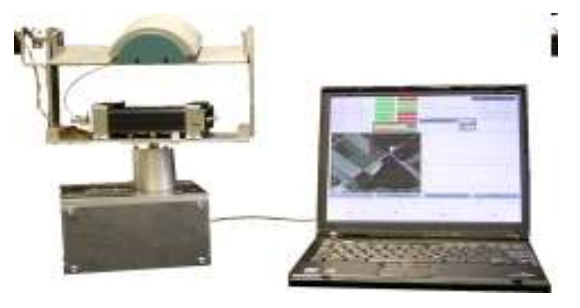

Notebook als Bodenstation

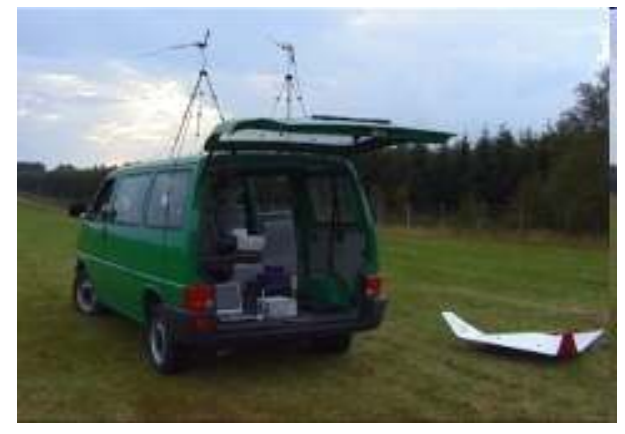

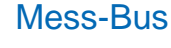

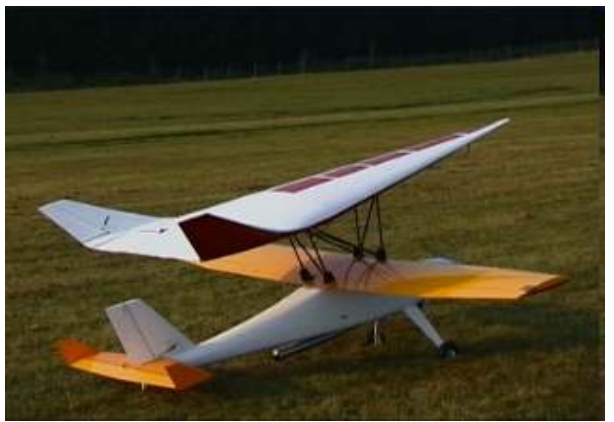

Windkanal Mindkanal Abwurf PHOENIX-Modell Schleppmaschine

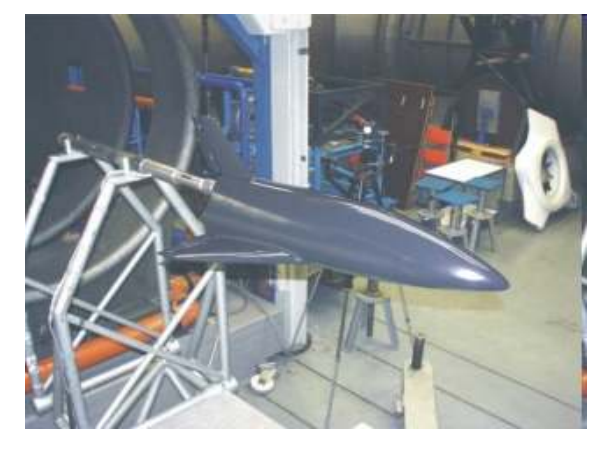

**Routenplanung und Flugführung in unbekannter Umgebung**

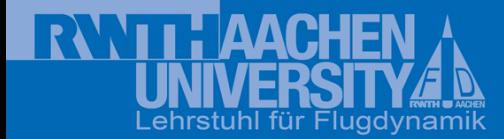

#### **Lehrstuhl für Flugdynamik III**

#### Flugsimulatoren:

- •Link-Trainer für Instrumentenflug (ohne Sicht)
- • Forschungs-Simulator mit Außensicht zur Untersuchung von Flugeigenschafts- und Führungsfragen, Erprobung von Flugreglern sowie Anzeigen- und Bedienelementen

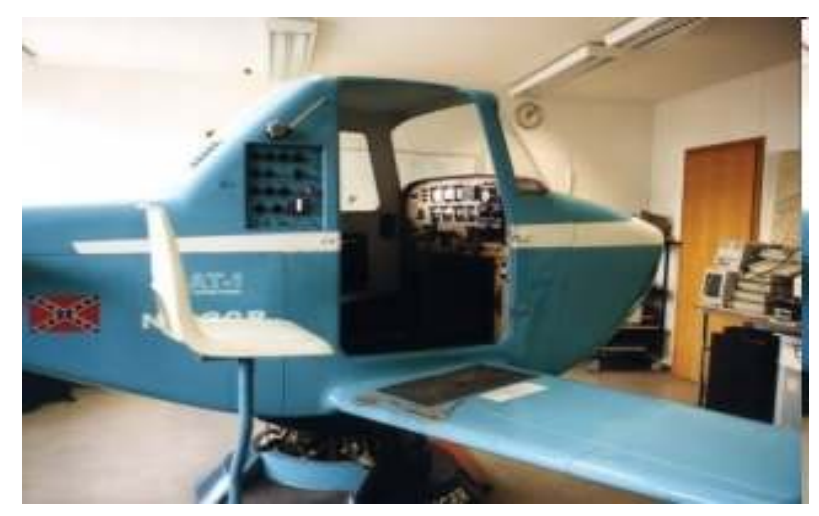

Link-Trainer

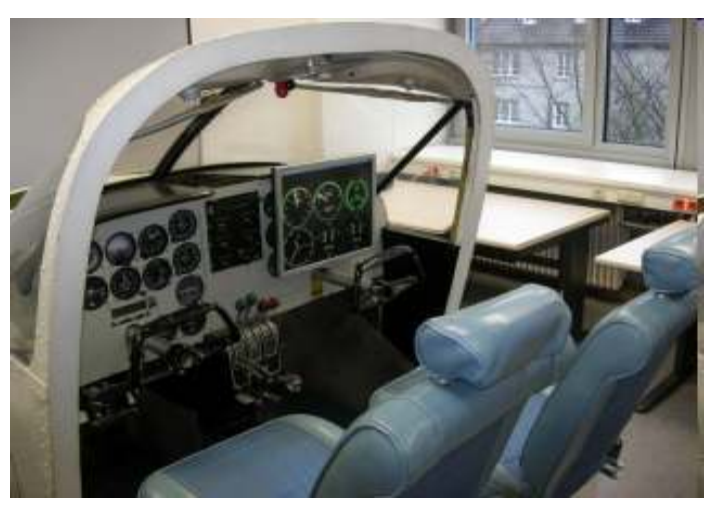

Cockpit-Simulator mit Außensicht

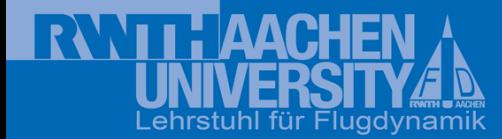

#### **Lehrstuhl für Flugdynamik IV**

### VTOL:

- •Hausinterne Projekte und Industriekooperation zu VTOL-UAVs
- •Auslegung Flugregelungs-/Führungssystem für EADS-SHARC
- Modellhubschrauber als Testträger im Aufbau für Forschung im Bereich •Flugregelung/-führung, Autonomie

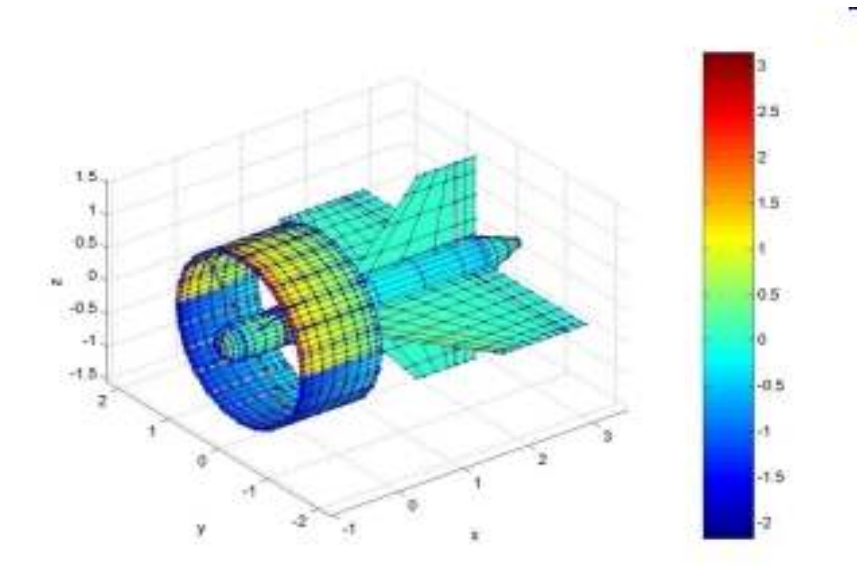

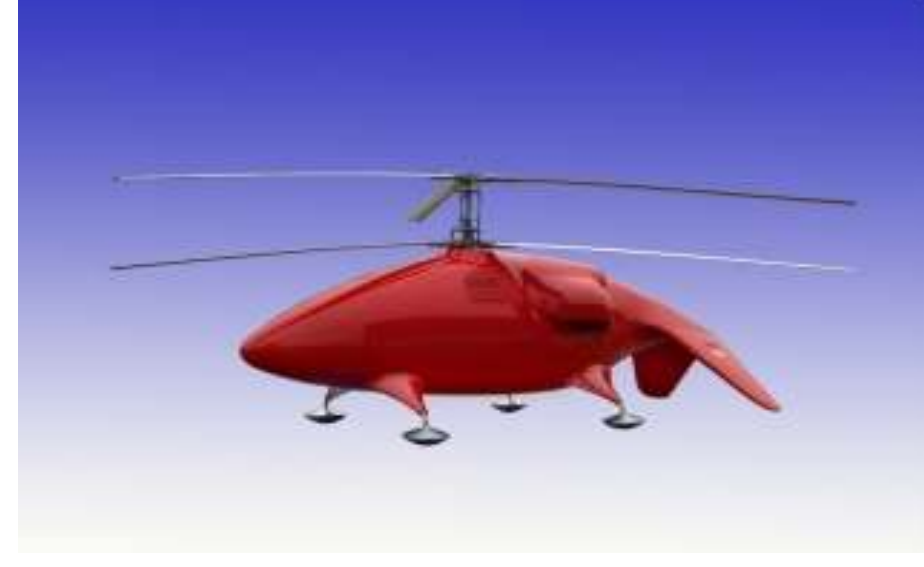

MICHEL – VTOL MAV SHARC – Koaxial-Rotor UAV mit 200 kg Abflugmasse [1]

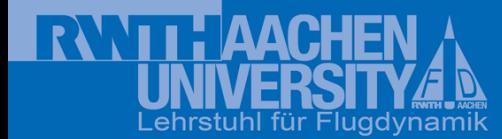

#### **Modellhubschrauber I**

Fluggerät:

- •Elektrogetriebener Modellhubschrauber mit 2-Blatt Rotor, 1.5 m Durchmesser
- •Gewicht des Testträgers ca. 5 kg
- Nutzlast mit LiPo-Zellen > 2 kg  $\rightarrow$  kein Zwang zur Miniaturisierung von<br>Komponenten •Komponenten

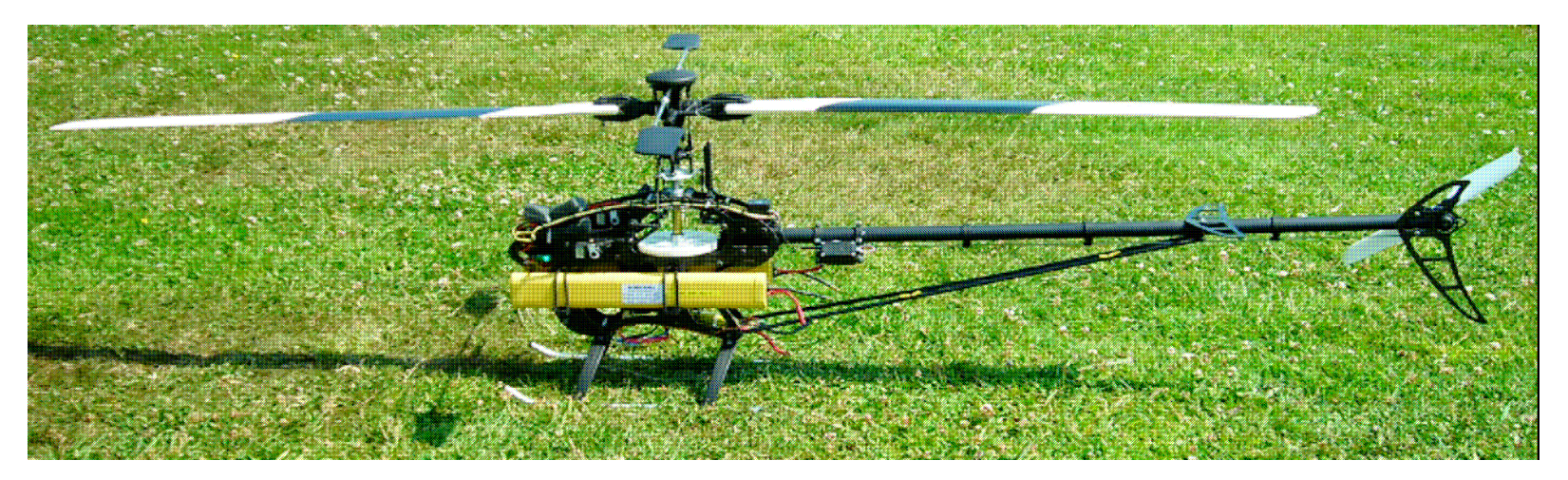

Versuchsträger auf Basis eines elektrogetriebenen Modellhubschraubers

Lehrstuhl für FlugdynamikWüllnerstr. 7, 52062 Aachenwww.dynamik.rwth-aachen.de

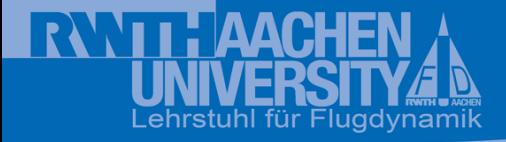

#### **Modellhubschrauber II**

#### Flugregelungsbox im Aufbau:

- • Signalweiche Reglerbetrieb/ Manueller Betrieb (Sicherheitspilot)
- • Komponenten: Bordrechner,INS-Sensorik, Inklinometer, Datenlogger, eigene Energieversorgung
- Bordrechner: MPC555 mit •Development Board, erlaubt Programmierung aus MATLAB/Simulink
- •Modulare Befestigung
- Ausweitung Sensorik (GPS) und •Datenfunk sowie Missionsrechner/sensorik geplant

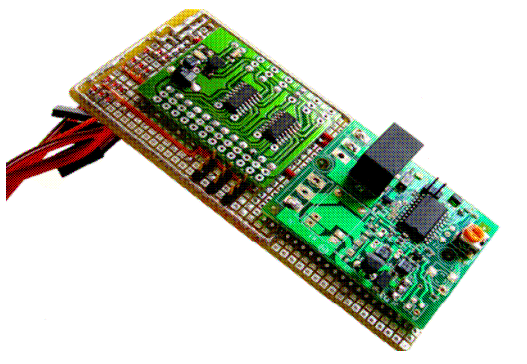

#### Signalweiche Regler-/Manueller Betrieb

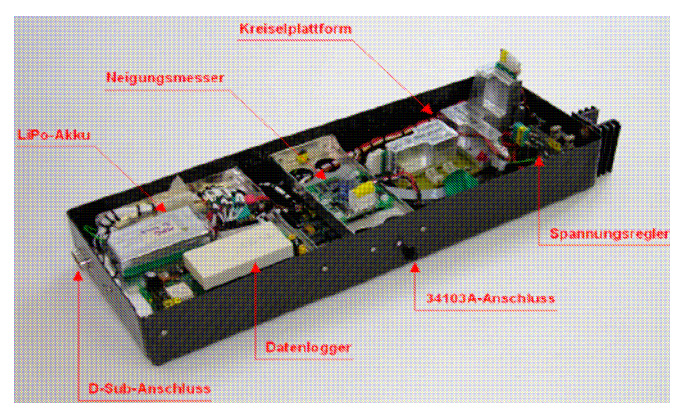

#### Komponenten der Flugregelungsbox

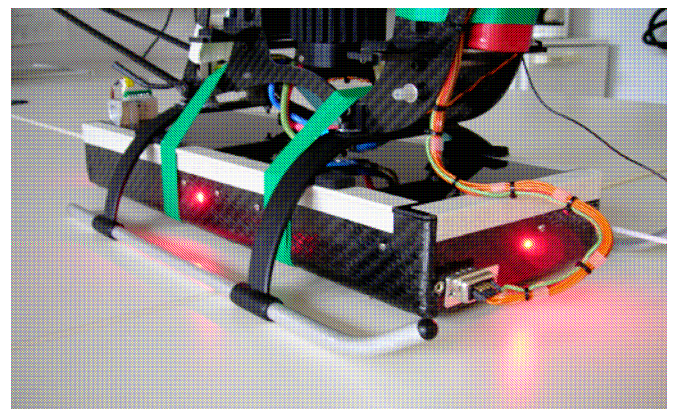

#### Position Flugregelungsbox, Status-LEDs

### **Modellierung I**

Flugmechanische Modellierung:

- • 6-Freiheitsgrad System erweitert um Blatt-Schlagfreiheitsgrade
- • Rotor wird als Momenten- und Kräfteerzeugendes System betrachtet
- • Rotoraerodynamik über Blattelemententheorie unter Berücksichtigung der Schlagdynamik
- • Rumpfaerodynamik vereinfacht über Widerstandsflächen

#### Bewegungsgleichungen

 $\frac{1}{m}(Y + G \cos \Theta \sin \Phi) - u \cdot r + w \cdot p$  $\dot{v} = \frac{1}{m}(Y + G \cos \Theta \sin \Phi) - u \cdot r + w$  $\frac{1}{m}(X - G \sin \Theta) - w \cdot q + v \cdot r$  $\dot{u} = \frac{1}{m}(X - G \sin \Theta) - w \cdot q + v \cdot$  $\frac{1}{m}(Z + G \cos \Theta \cos \Phi) - v \cdot p + u \cdot q$  $\dot{w} = \frac{1}{m} (Z + G \cos \Theta \cos \Phi) - v \cdot p + u \cdot$ *x* $xz^2$   $\qquad$   $y^2$   $-z^2$   $\qquad$   $z^2$ *I* $\dot{p} = \frac{L + I_{xz}\dot{r} + (I_y - I_z)qr + I_{xz}pq}{I}$  $=\frac{L+I_{xz}r+(I_y-I_z)qr+I_z}{I_z}$  $L + I_{xz} \dot{r} + (I_y - I_z)$ *yz <sup>x</sup> xz I* $\dot{q} = \frac{M + (I_z - I_x)rp - I_{xz}(p^2 - r)}{I}$  $\dot{q} = \frac{M + (I_z - I_x)rp - I_{xz}(p^2 - r^2)}{I}$ *z* Momentengleichgewicht $\int xz \, dx$   $\int x \, dx$   $\int y \, dx$   $\int x \, dx$ *I* $\dot{r} = \frac{N + I_{xz} \dot{p} + (I_x - I_y) pq - I_{xz} rq}{I}$  $=\frac{N + I_{xz} p + (I_x - I_y) pq N + I_{xz} \dot{p} + (I_x - I_y)$  $\sum M = 0 = M_Z + M_T + M_G + M_A$ um Schlaggelenk**Schub am Blattelement**<br> $dS = \frac{\rho}{2} V_i^2 C_a' (\vartheta - \varphi) dr$ 

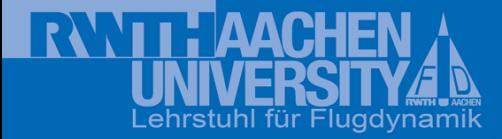

#### **Modellierung II**

- •Alternative Modellierung über Wirbelmethode auf Basis eines "Free-Wake Time Marching" Ansatzes
	- → Flugmechanik (MPI für Ausführung auf Rechencluster)<br>Bedeumschill: Landemetell als Mehrläusensuchen
- $\bullet$ Bodenmodell: Landegestell als Mehrkörpersystem
- Erzeugung linearisierter Modelle zur Analyse und Reglersynthese•

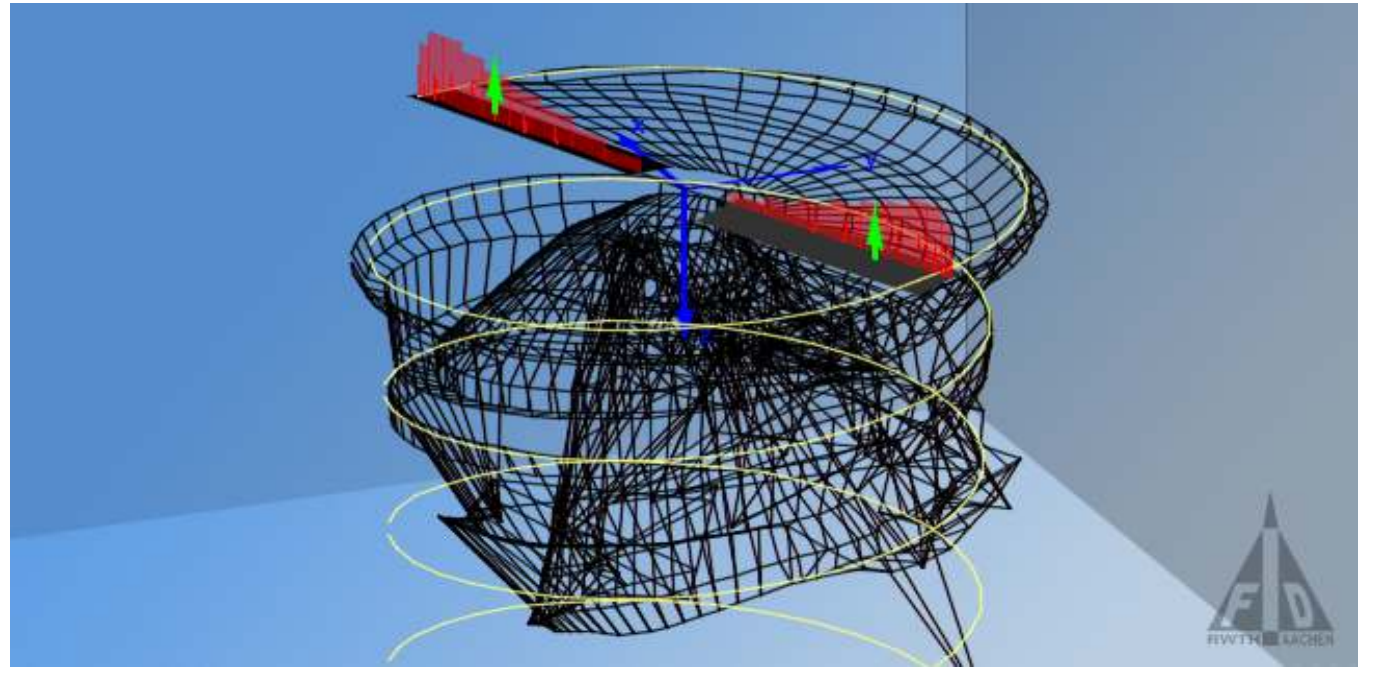

Visualisierung der "Free-Wake Time Marching" Simulation

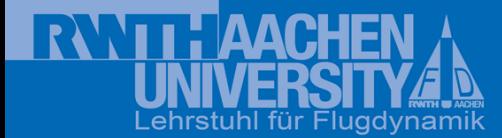

#### **Flugregelungs-/Führungssystem**

- $\bullet$  Klassischer Kaskadenregler mit Basisregler, Positions- /Geschwindigkeitsregler und Missionssteuerung (Zustandsautomat) bzw. Routenplanungs- und Hindernisvermeidungsmodul
- •PID Regler mit Vorsteuerung, Auslegung über Pol-/Nullstellenvorgabe
- Aktueller Schwerpunkt der Forschung auf Mehrgrößenregelung (MIMO)•

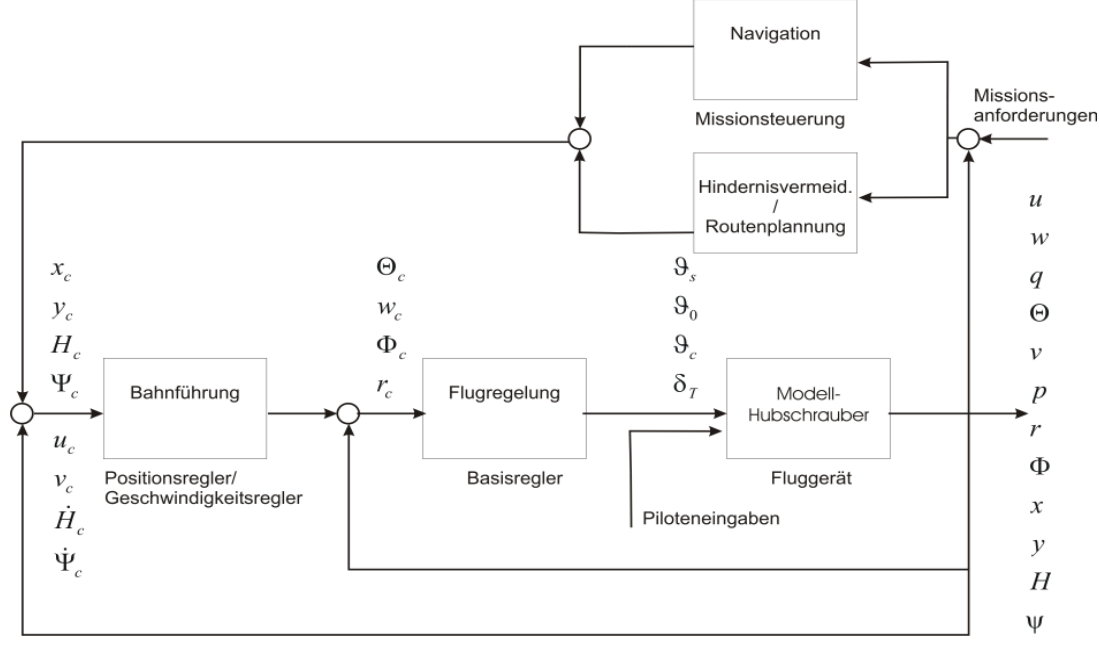

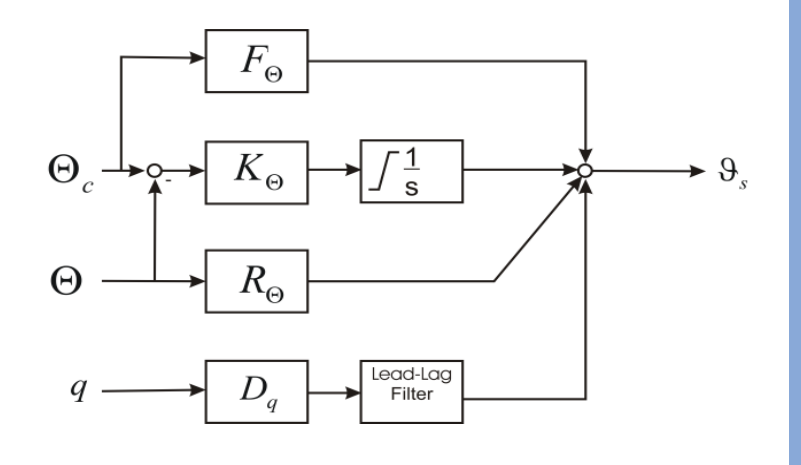

#### PID-Regler mit Vorsteuerung

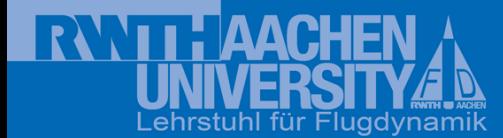

#### **Problemstellung/Ansatz**

- • Autonomer Flug zwischen einem bekannten Start- und Zielpunkt durch unbekannten Raum mit Hindernissen, Hubschrauber kennt eigene Pose
- $\bullet$ Weitergehende Anforderungen, z.B. Flug so tief wie möglich
- •Hubschrauber wegen weiten Geschwindigkeitsbereichs und guter Agilität
- •Aktiver, strahlbasierter Sensor zum Lokalisieren der Hindernisse
- Aufbau einer Hinderniskarte in Form von Wahrscheinlichkeitsmatrizen, Größe  $\bullet$ orientiert sich an Rechenleistung und Speicherbedarf
- •Mit Hilfe dieser Karte Routenplanung für kostenoptimalen Weg

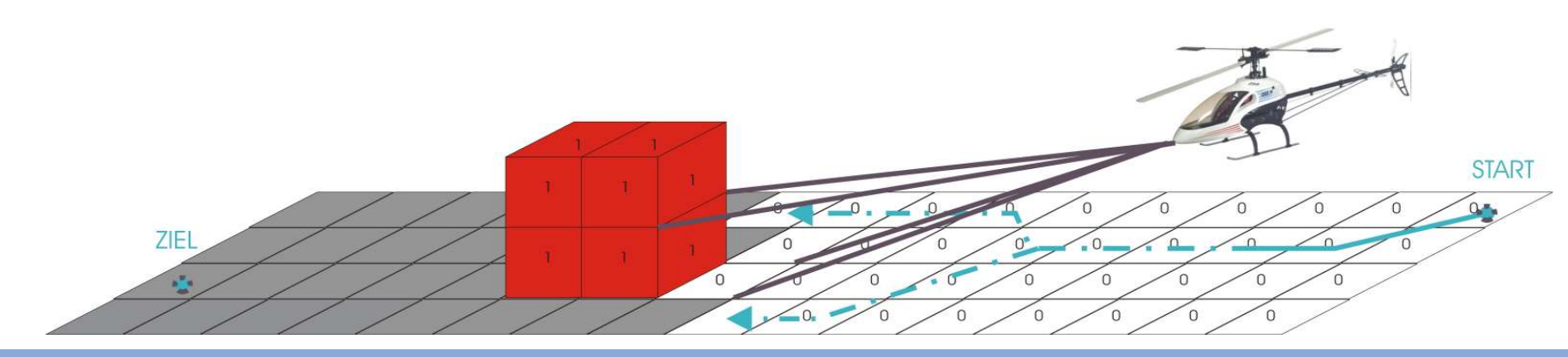

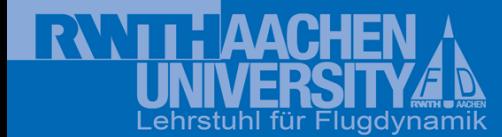

#### **Vergleichbare Projekte**

- • International Vielzahl an Flächenflug- und Hubschrauber-UAVs für autonomen Flug (Beispiele als nicht repräsentativer Querschnitt)
- •Hubschrauber/Drehflügler in der Mehrheit
- •Sensorik: CCD-Kameras, Laserscanner, Ultraschall
- • PC104-System als Missionsrechner für größere UAV, ansonsten Datenlink zum Boden, getrennter Flugrechner
- $\bullet$ Übergang zu heterogenen UAV-Teams (Netzwerkbasierte Operationen)
- •Unterschied: Karte ist in vielen Fällen bekannt
- •Eigener Ansatz orientiert sich an Carnegie Mellon University

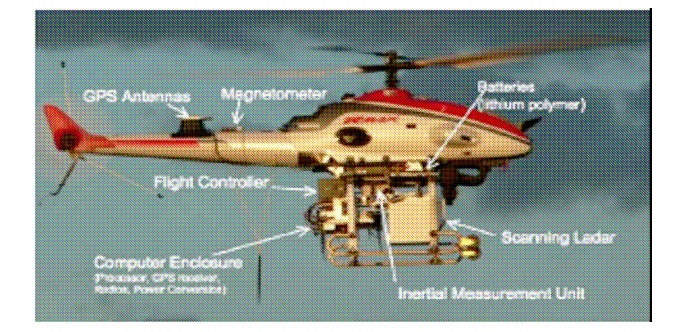

Carnegie Mellon University [2]

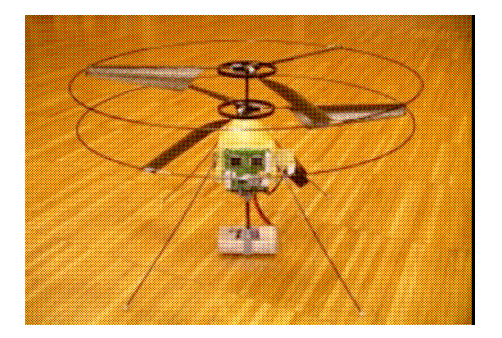

ETH Zürich [3] TU Berlin [4]

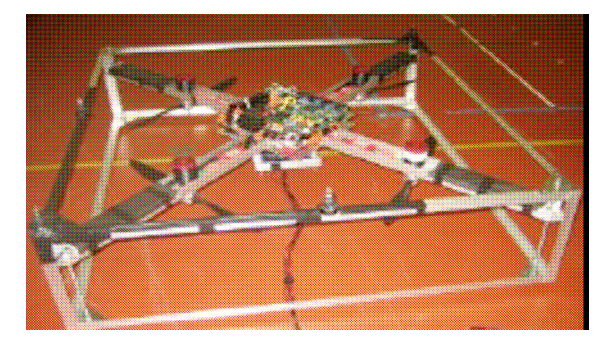

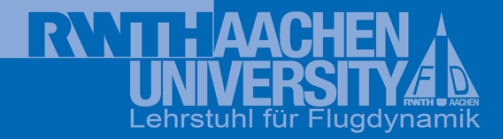

#### **Implementierung**

- $\bullet$ Implementierung in MATLAB, Simulink, Stateflow, Virtual Reality-Toolbox
- $\bullet$  Einschränkungen in Programmiermöglichkeiten, Speicherplatz und Ausführungsgeschwindigkeit, keine dynamischen Speicherstrukturen, keine Parallelverarbeitung
- • Vorteil einer einheitlichen Entwicklungsumgebung, insbesondere vor dem Hintergrund einer Konzepterstellung
- • Real Time Workshop zur automatischen Generierung von C-Code in der Konzeptionsphase noch nicht genutzt
- $\bullet$  Operationelle Software muss in einer MATLAB-unabhängigen, effizienten Hochsprache geschrieben sein, um auch für den 3D-Fall leistungsfähig zu sein

#### **Sensor-Konzept I**

- $\bullet$  Aktiver, strahlbasierter Sensor (keine Stereo-/CCD-Kamera → Wegfall Bildverarbeitung)<br>Generische Betrachtung der Sensereigenschaften in der
- $\bullet$  Generische Betrachtung der Sensoreigenschaften in der Simulation
	- Reichweite
	- Auflösung
	- Aktualisierungsrate
	- –**Blickfeld**
	- Rauschen–
- Zusätzliche Anforderungen an Gewicht, Bauraum, Kosten,  $\bullet$ Energieverbrauch etc.

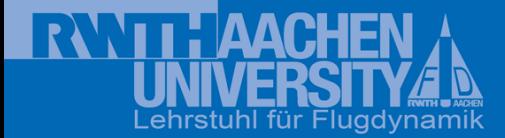

#### **Sensor-Konzept II**

2 mögliche Sensorkonzepte für Modellhubschrauber:

- • Laserscanner (schwer, hoher Energieverbrauch, hohe Genauigkeit sowie Reichweite und Sichtbereich, 2D/3D, Kosten)
- $\bullet$  PMD-Kamera ( klein, geringer Energieverbrauch, geringe Reichweite, Video und Entfernungsbild, 3D)
- $\bullet$  Sensorebene (2D) wird schwenkbar in Flugpfadebene angenommen, 360 °Horizontal-Abdeckung, 0.5 °Auflösung

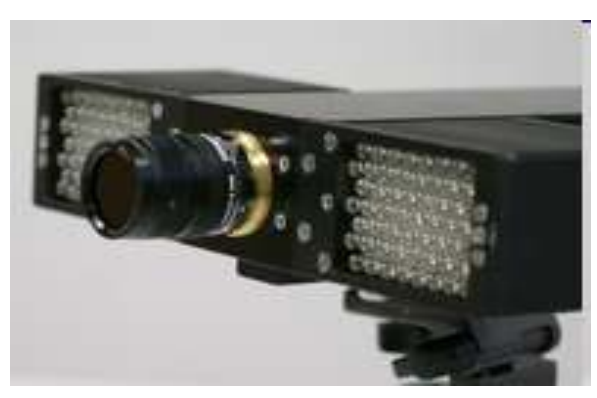

PMD-Kamera [5]

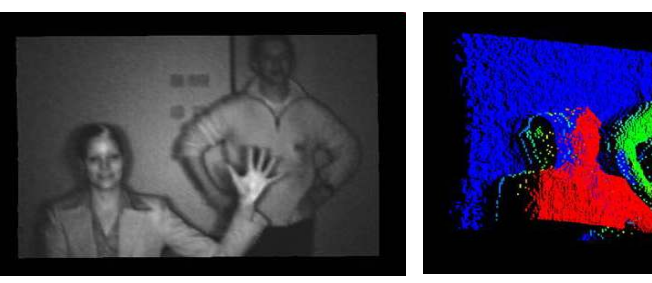

Helligkeits- und Tiefenbild [5]

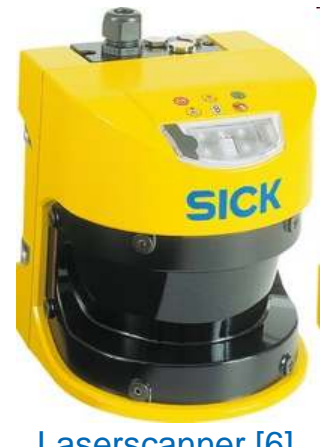

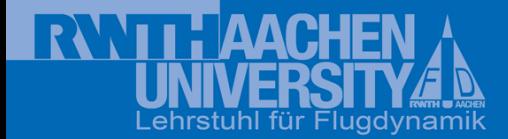

#### **Simulation Routenplanung/Hindernisvermeidung I**

 $\bullet$ **Softwarestruktur** 

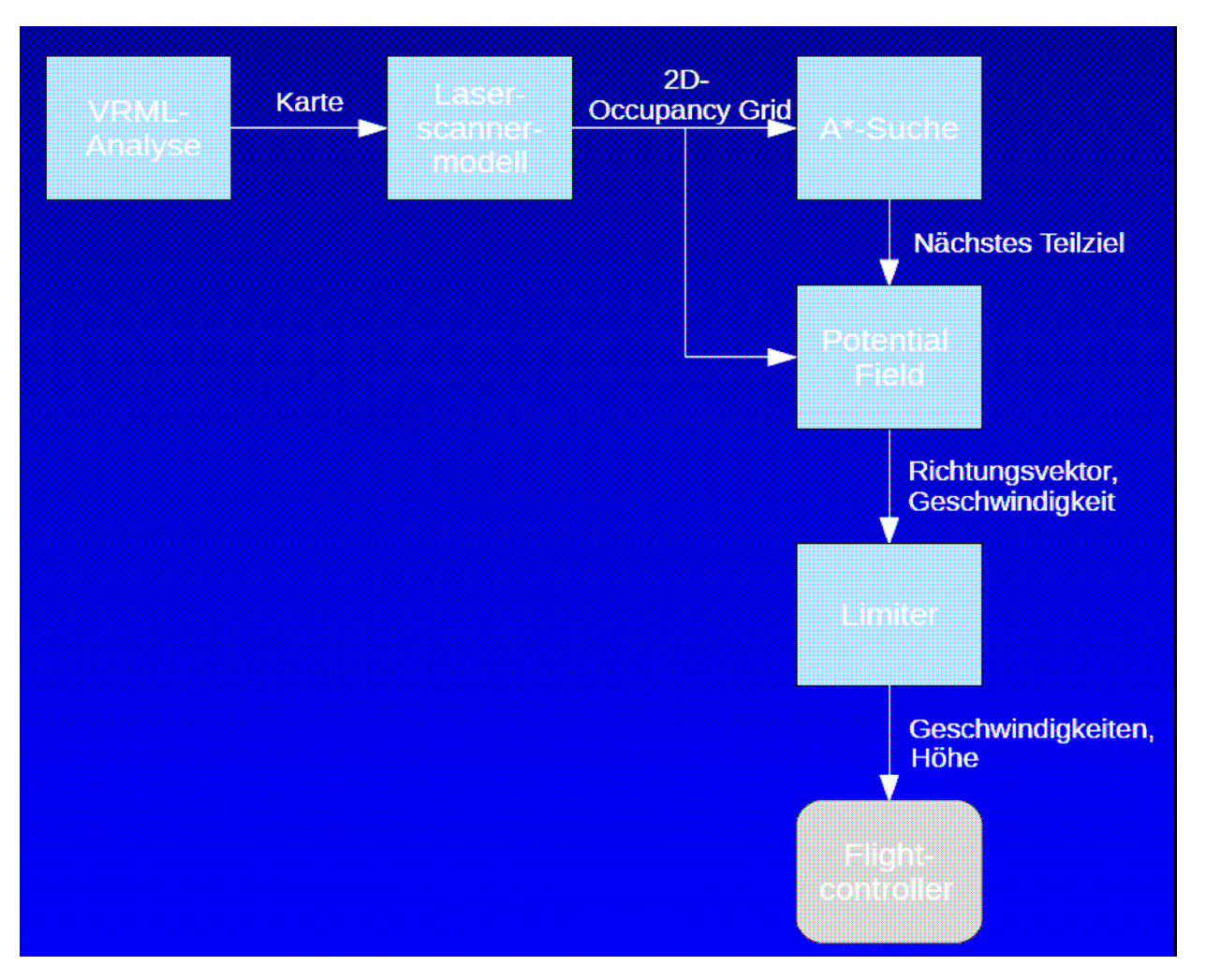

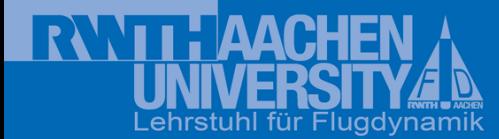

#### **Simulation Routenplanung/Hindernisvermeidung II**

- • Hindernisse, die in der VRML definiert und visualisiert sind (3D), werden über das simulierte Raytracing des Sensors in eine Wahrscheinlichkeitsmatrix (Occupancy-Grid) überführt
- $\bullet$  Occupancy Grid: Schwarz =Unbekannte Bereiche, Weiß = Freie Bereiche, Rot = Hindernisse, Grün=aktuelle/globale Routenplanung, Orange = Hubschrauber, Gelb = Zwischenziel auf globaler Route

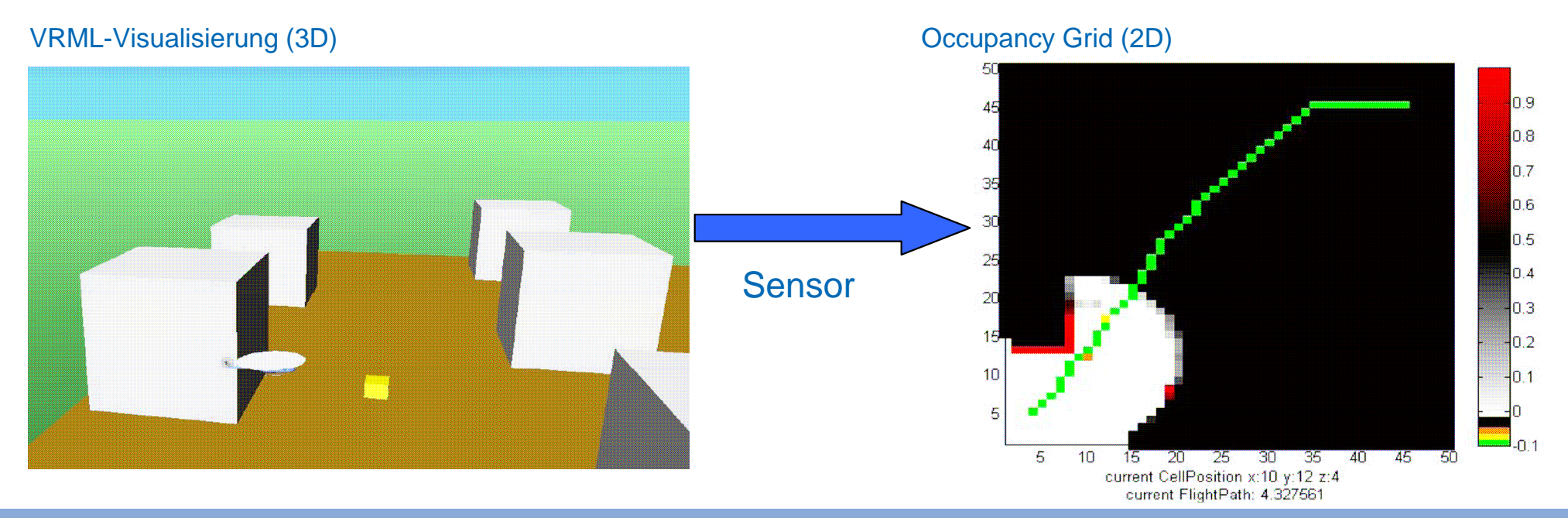

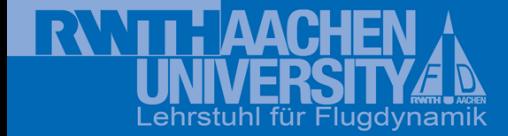

#### **Simulation Routenplanung/Hindernisvermeidung III**

#### 3 stufiger Planungs-Ansatz:

- • Globale Routenplanung (A\*, 2D Planung wegen MATLAB) auf **Occupancy Grid**
- Sequenzierende Erzeugung von •Teilzielen aus der globalen Route, Zwischenziel hat anziehende Eigenschaften, Vermeidung von Totpunkten durch Potential Fields
- Reaktive Ebene über Potential Fields, •z.B. auch zum schnellen Ausweichen mobiler Hindernisse
- Zunehmende Aktualisierungsrate von  $\bullet$ Planender zu Reaktiver Ebene

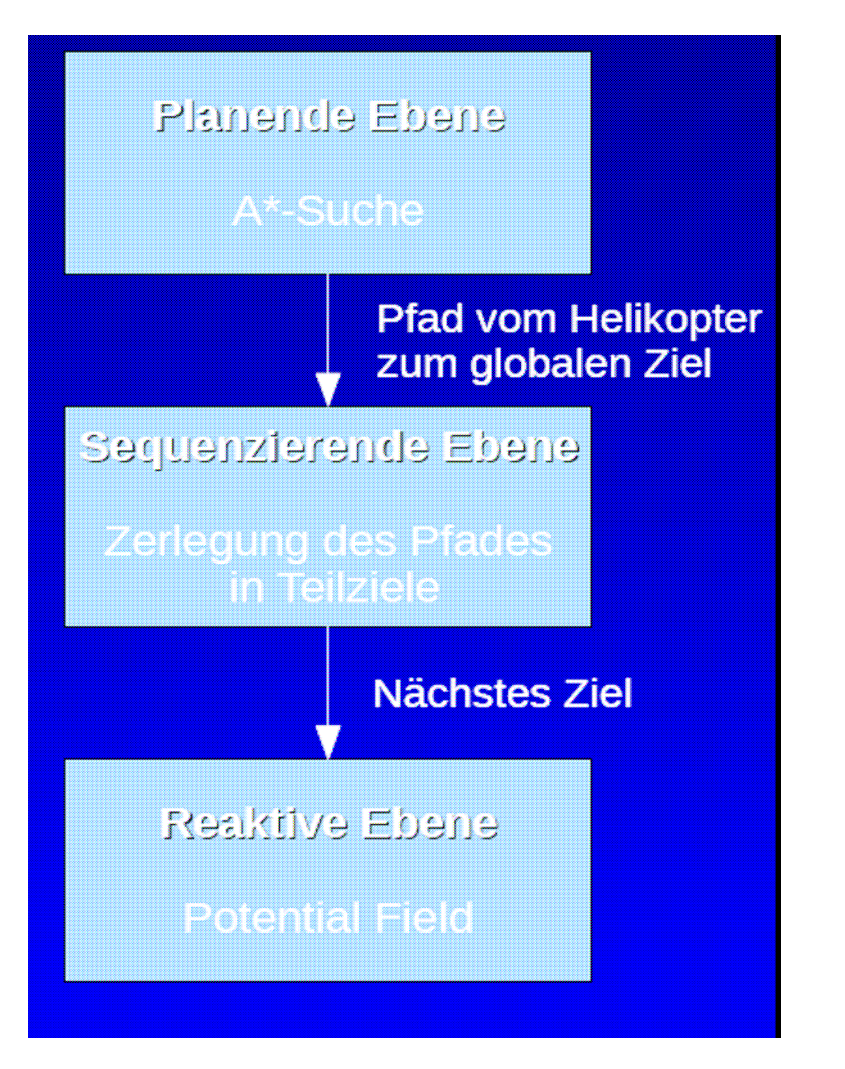

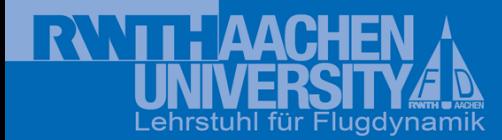

#### **Simulation Routenplanung/Hindernisvermeidung IV**

Steuerkommandogenerierung für FCS/FGS aus Potential Fields:

- $\bullet$  Potential Fields (Ziel als Anziehung, Wände/Hindernisse erzeugenAbstoßung)
- •Kraftvektor als "Steuerkommando" für FCS/FGS (Vorwärtsgeschw., Steuerwinkel, Höhe)
- •Begrenzung der Steuerkommandos, Glättung durch Trägheit

![](_page_19_Figure_7.jpeg)

![](_page_19_Figure_8.jpeg)

![](_page_20_Picture_1.jpeg)

#### **Simulation Routenplanung/Hindernisvermeidung V**

Wichtige Einflussparameter für die Simulation:

- •Sensorreichweite und Genauigkeit, Aktualisierungsrate
- $\bullet$ Agilität des Hubschraubers
- $\bullet$ Genauigkeit Helikopter- und Hindernis-Position
- •Ausführungsrate der 3 Planungs-Schichten
- $\bullet$ Skalierung der "Kräfte"
- Ansatz ist auf Starrflügler übertragbar, allerdings mit stärkeren<br>Einschränkungen und weitergehenden Anforderungen (Energi Einschränkungen und weitergehenden Anforderungen (Energiemanagement, minimale Fluggeschwindigkeit etc.)

![](_page_21_Picture_0.jpeg)

# $\mathbf{R}$

#### **Testfälle**

Nachfolgende Videos als Beispiele für unterschiedliche Hindernisszenarien:

- $\bullet$ Flur I
- $\bullet$ Flur II (ungünstige Parameterwahl)
- •**Sackgasse**
- Vertikales Ausweichen $\bullet$

![](_page_22_Figure_0.jpeg)

![](_page_23_Figure_0.jpeg)

![](_page_24_Figure_0.jpeg)

![](_page_25_Picture_0.jpeg)

![](_page_25_Picture_1.jpeg)

#### **Zusammenfassung**

- $\bullet$  Simulation für den geforderten Flugbereich des Hubschraubers, linearisiertes Modell aus Laufzeitgründen für Hindernisvermeidungs-**Simulation**
- Regelungssystem in klassischer Kaskadenstruktur für schwebenahen •Flug analytisch ausgelegt
- •Allgemeine Konzeption Hindernisvermeidung/Routenplanung erstellt
- • Generische Betrachtung von Umwelt, Sensor, Hindernisrepräsentation und Planungsalgorithmen
- $\bullet$ Schnittstelle zum FCS/FGS
- Implementierung unter MATLAB, Simulation und Validierung des  $\bullet$ Konzepts
- Visualisierung der Testfälle $\bullet$
- Wesentliche Einflussparameter bestimmt $\bullet$

![](_page_26_Picture_0.jpeg)

![](_page_26_Picture_1.jpeg)

#### **Ausblick**

- • Weitergehende Parameteranalysen (Untersuchung automatischer Anpassung der Planungsparameter je nach Hindernissituation)
- $\bullet$  Reale Sensoreigenschaften bestimmen und in der Simulation bewerten (Rauschen, Genauigkeit, Reflektionseigenschaften etc.)
- •Erweiterung auf wirklichen 3D-Fall → Implementierung in effizienter<br>Hochsprache Hochsprache
- Optimierung der Trajektorien $\bullet$
- •Auswahl Missionsrechner
- $\bullet$ Auswahl Sensorik
- •Erweiterung Testträger um Missionsrechner und Sensorik
- •Hardware-Schnittstelle zum FCS/FGS
- Anpassung des Konzepts an operationelle Software $\bullet$
- •**Flugversuch**

![](_page_27_Picture_0.jpeg)

![](_page_27_Picture_1.jpeg)

#### **Quellennachweis**

- [1] EADS Deutschland GmbH, Innovation Works, D-81663 München
- [2] L.J. Chamberlain, S.Saripalli, S. Scherer, S.Singh, "Flying fast and low among obstacles", In Proceedings of the International Conference on Robotics and Automation, April 2007
- [3] ALS/ETHZ, Autonomous Systems Lab, Webseite: http://asl.epfl.ch/index.html?content=research/projects/VtolIndoorFlying, Seite besucht am 19.11.2008
- [4] Laboratory For Autonomous Flying Robots, Webseite:

http://pdv.cs.tu-berlin.de/lfafr/robots.html/

Seite besucht am 19.11.2008

- [5] PMDTechnologies GmbH, D-57076 Siegen
- [6] SICK AG, D-79183 Waldkirch